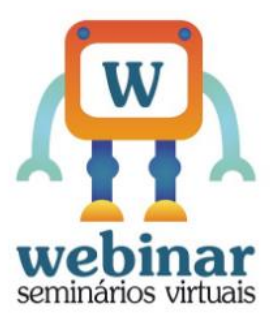

**VigiMed para hospitais e Vigilâncias Sanitárias Estaduaiscomo notificar eventos adversos de medicamentos?**

Realização:

Agência Nacional de Vigilância Sanitária - Anvisa

Apresentamos a seguir um compilado das respostas para as perguntas do Webinar sobre VigiMed apresentado em 10/06/2019. Perguntas com conteúdos semelhantes foram agrupadas.

Seguimos à disposição nos nossos canais de atendimento: 0800-642-9782, OUVIDORIA, Serviço de Atendimento ao Cidadão (SIC) e Audiências.

# **1. Notificações no VigiMed**

**Pergunta de usuário:** Serão notificados no VigiMed os eventos adversos envolvendo medicamentos?

**Resposta Anvisa:** Sim, eventos adversos relacionados a medicamentos e vacinas devem ser notificados no VigiMed - tudo que for afeto a Farmacovigilância. Ou seja, qualquer ocorrência médica indesejável no qual haja sido administrado medicamento ou vacina, mesmo sem certeza de que a intercorrência seja causada pelo tratamento. Exemplos de eventos adversos incluem reações adversas, ausência ou redução do efeito, erros de medicação, interações entre medicamentos diferentes e uso com finalidade diferente do indicado na bula (off label). Permanecem sendo notificadas no Notivisa, as queixas técnicas, ou seja, as suspeitas de alterações em produtos ou irregularidades de empresas, tais como alterações na consistência do produto, rótulo descolando, presença de corpo estranho, defeito na tampa, denúncias de produtos sem registro e falsificados. No entanto, as queixas técnicas, quando associadas a um evento adverso, devem ser notificadas no VigiMed.

**Pergunta de usuário:** A maioria das notificações que recebemos são efeitos colaterais. Também recebemos notificações de reações já descritas em bula. Mesmo assim devemos registrar no Vigimed?

**Resposta Anvisa:** Sim. Orientamos notificar todos os eventos.

**Pergunta de usuário:** Boa tarde, Gostaria de saber como notificar a tecnovigilância, terá outro formulário?

**Resposta Anvisa:** As notificações relacionadas a produtos de saúde continuarão a ser notificadas no Notivisa. O VigiMed somente deverá ser utilizados para eventos adversos a medicamentos e vacinas.

Pergunta de usuário: Desvios de qualidade ainda serão notificados no Notivisa? Já que o campo reação serve para RAM, inefetividade e erros de medicação.

**Resposta Anvisa:** As notificações relacionadas a desvio de qualidade continuarão a ser notificadas por meio do Notivisa. O VigiMed só deverá ser utilizado para o caso de eventos adversos a medicamentos e vacinas.

# **2. Erro de medicação**

**Pergunta de usuário:** Eventos de erro na medicação sem dano, dano leve e demais devem ser notificados nesse sistema ou somente RAM?

**Resposta Anvisa:** Os erros de medicação também devem ser notificados no VigiMed. Erro de medicação, com dano ou sem dano, e os erros interceptados devem ser relatados na aba "Reação". Escolha o termo MedDRA adequado ou então o procure diretamente na lista de termos clicando em Inserindo imagem.... Os termos disponíveis para erros de medicação estão listados na Classificação Sistema-Órgão (SOC) "Complicações de intervenções relacionadas com lesões e intoxicações".

**Pergunta de usuário:** O termo de notificação "erro de medicação" caracteriza a que? Administração errada? dispensação?

**Resposta Anvisa:** O "Erro de medicação" está relacionado a uma situação acidental, não intencional. Pode se referir aos erros de prescrição, administração, distribuição, dispensação.

# **3. Acesso ao MedDRA**

**Pergunta de usuário:** Tenho acesso ao dicionário MedDRA gratuitamente ou somente pelo VigiMed?

**Resposta Anvisa:** O MedDRA pelo VigMed é gratuito. Para acesso ao browser MedDRA e outros, apenas com aquisição do serviço. Acesse www.meddra.org para mais informações.

# **4. Notificações "parente-child"**

**Pergunta de usuário:** Poderia por favor relatar um exemplo de reação parent child, por interferência do pai?

**Resposta Anvisa:** Uso de adesivo transdérmico, de uma formulação tópica, por exemplo, que a criança ao estar no colo tem contato com o medicamento e sofre um evento. Ou medicamentos que podem afetar células reprodutoras, teratogênicos, por exemplo, que podem acarretar eventos no embrião.

# **5. Acesso ao VigiMed**

Pergunta de usuário: Quem tem acesso ao VigiMed?

**Resposta Anvisa:** O VigiMed deve ser utilizado pelas Vigilâncias Sanitárias Estaduais e Hospitais e demais serviços de saúde. Os usuários do Notivisa ainda sem cadastro no VigiMed devem continuar a utilizar o Notivisa enquanto não estão com acesso ao sistema. Cidadãos e profissionais de saúde sem vínculos com instituições podem notificar seus casos por meio do formulário eletrônico aberto do VigiMed, que não demanda cadastro. Os Detentores de Registro de Medicamentos devem continuar a realizar suas notificações no Notivisa até que seja disponibilizado o perfil específico para empresa, ainda em desenvolvimento.

# **6. Cadastro no VigiMed**

**Pergunta de usuário:** Como faço para poder ter o cadastro como instituição hospitalar? Tenho usado o vigimed, porém acredito que seja a aba para profissionais liberais.

**Resposta Anvisa:** Para cadastro no sistema VigiMed, os gerentes de risco das vigilâncias de serviços de saúde devem enviar um e-mail para vigimed@anvisa.gov.br solicitando o cadastro da instituição e informando o nome, cargo e e-mail dos colaboradores que ficarão encarregados de utilizar o sistema. Para novas inclusões, posteriormente, seguir o mesmo procedimento. Caso algum colaborador deixe de exercer tal função, a exclusão de seu acesso também deve ser informada pelo e-mail.

**Pergunta de usuário** O cadastro é do hospital ou do funcionário?

**Resposta Anvisa:** O cadastro é realizado para a instituição e a ele serão associados os usuários.

**Pergunta de usuário:** Sou parte de uma instituição sentinela mas fiz uma notificação com email pessoal. Posso modificar?

**Resposta Anvisa:** Neste caso, enviar um e-mail para Vigimed@anvisa.gov.br solicitando a alteração do seu e-mail por parte da instituição.

**Pergunta de usuário:** Só quem fará notificação no Vigimed serão os hospitais da rede sentinela? Os demais hospitais não poderão solicitar o acesso como instituição?

**Resposta Anvisa:** Os demais hospitais podem também solicitar acesso como instituição para notificar no VigiMed. Os hospitais sentinelas foram os primeiros a serem chamados para cadastro. No momento, todos os serviços de saúde podem solicitar cadastro

**Pergunta de usuário:** Os cadastros seguirão o padrão Notivisa? Técnico com envio, técnico sem envio?

**Resposta Anvisa:** Não, no VigiMed é diferente do Notivisa. Todos que têm acesso ao VigiMed podem enviar e editar notificações.

**Resposta Anvisa:** Quando os hospitais até o momento devem parar de usar o Notivisa?

**Pergunta de usuário:** Após o cadastro no VigiMed, deixar de usar Notivisa. Lembre-se que apenas para Eventos Adversos relacionados aos medicamentos. Demais produtos, queixas técnicas e segurança do paciente, continuar utilizando o Notivisa.

**Pergunta de usuário:** Boa tarde! As indústrias farmacêuticas também terão acesso ao VigiMed ou somente hospitais?

**Resposta Anvisa:** O perfil para DRM ainda está em desenvolvimento, mas futuramente as indústrias farmacêuticas farão as notificações pelo VigiMed.

# **7. Substituição do Notivisa pelo VigiMed**

**Pergunta de usuário:** Os hospitais até o momento, devem continuar notificando via Notivisa ou já devem notificar via VigiMed?

**Resposta Anvisa:** Os hospitais já podem solicitar o acesso ao VigiMed por meio do e-mail [vigimed@anvisa.gov.br](mailto:vigimed@anvisa.gov.br) e iniciar o uso deste sistema para eventos adversos de medicamentos. A partir do cadastro, deixar de usar o Notivisa para notificar eventos adversos relacionados ao uso de medicamentos e vacinas.

**Pergunta de usuário:** Os detentores de registro já tem que realizar as notificações de EA pelo VigiMed?

**Resposta Anvisa:** Ainda não está disponível perfil para do Detentores de Registro de Medicamentos. Por enquanto, continuar utilizando o Notivisa.

# **8. Dados relativos ao VigiMed**

Pergunta de usuário: Quem tem acesso a notificação? Todos as instituições credenciadas ou somente a portaria de competência ANVISA? Segurança de DADOS?

**Resposta Anvisa:** As notificações da instituição serão visualizadas pelos usuários da instituição, pela Vigilância Sanitária Estadual a qual está subordinada e pela Anvisa, visando a proteção dos dados. Apenas dados anonimizados são compartilhados com a base global da Organização Mundial da Saúde.

**Pergunta de usuário:** Os detentores de registro de medicamentos terão como acessar as notificações referentes aos seus produtos? Por exemplo: se o hospital relatar um EA sobre um medicamento específico, será possível o detentor verificar?

**Resposta Anvisa:** O sistema não prevê esta funcionalidade. Na verdade, o perfil para DRM ainda está em desenvolvimento.

**Pergunta de usuário:** Possibilidade no cadastro já puxar os dados da instituição?

**Resposta Anvisa:** Infelizmente, neste momento, os dados da instituição devem ser inseridos para toda notificação.